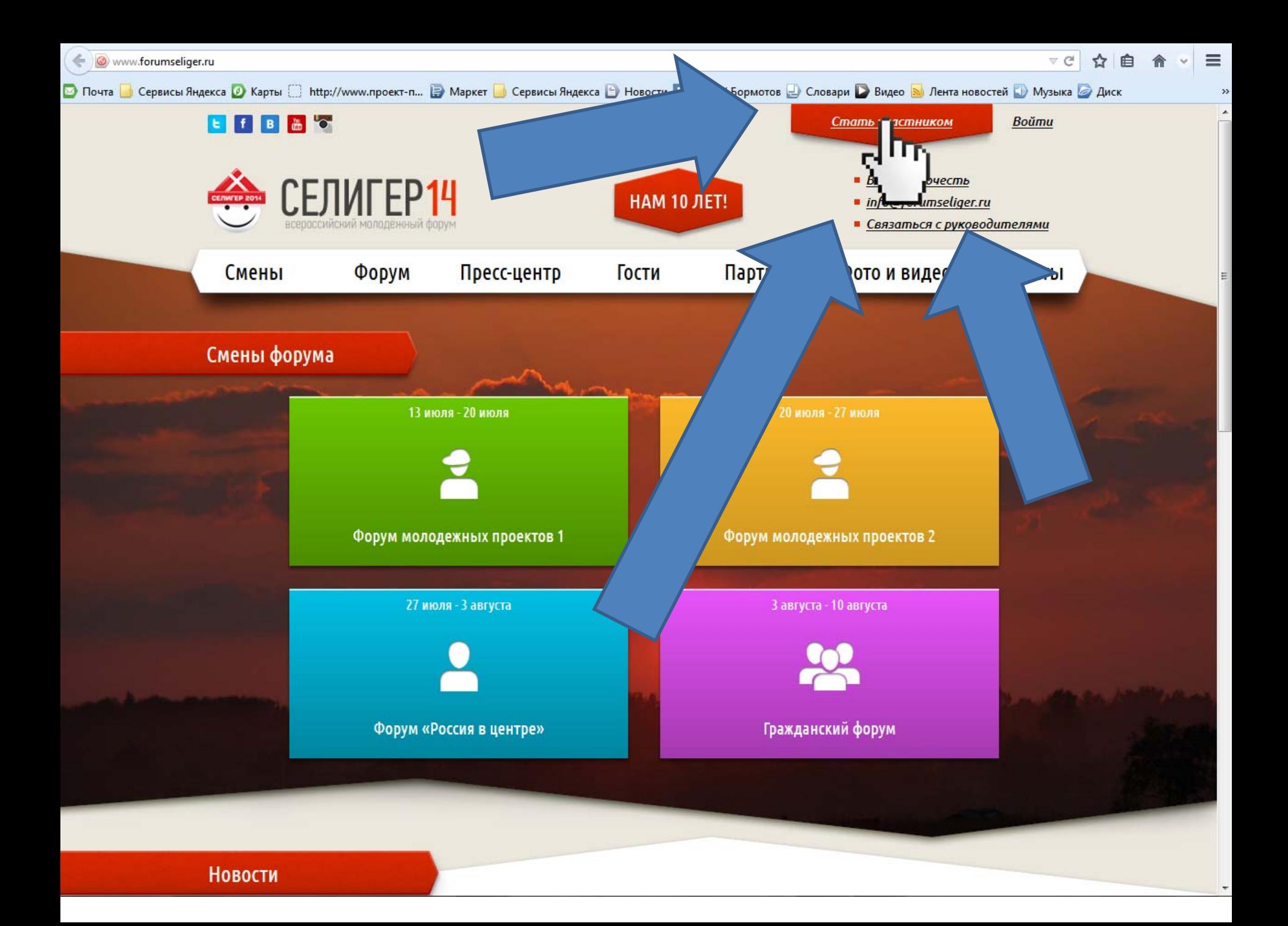

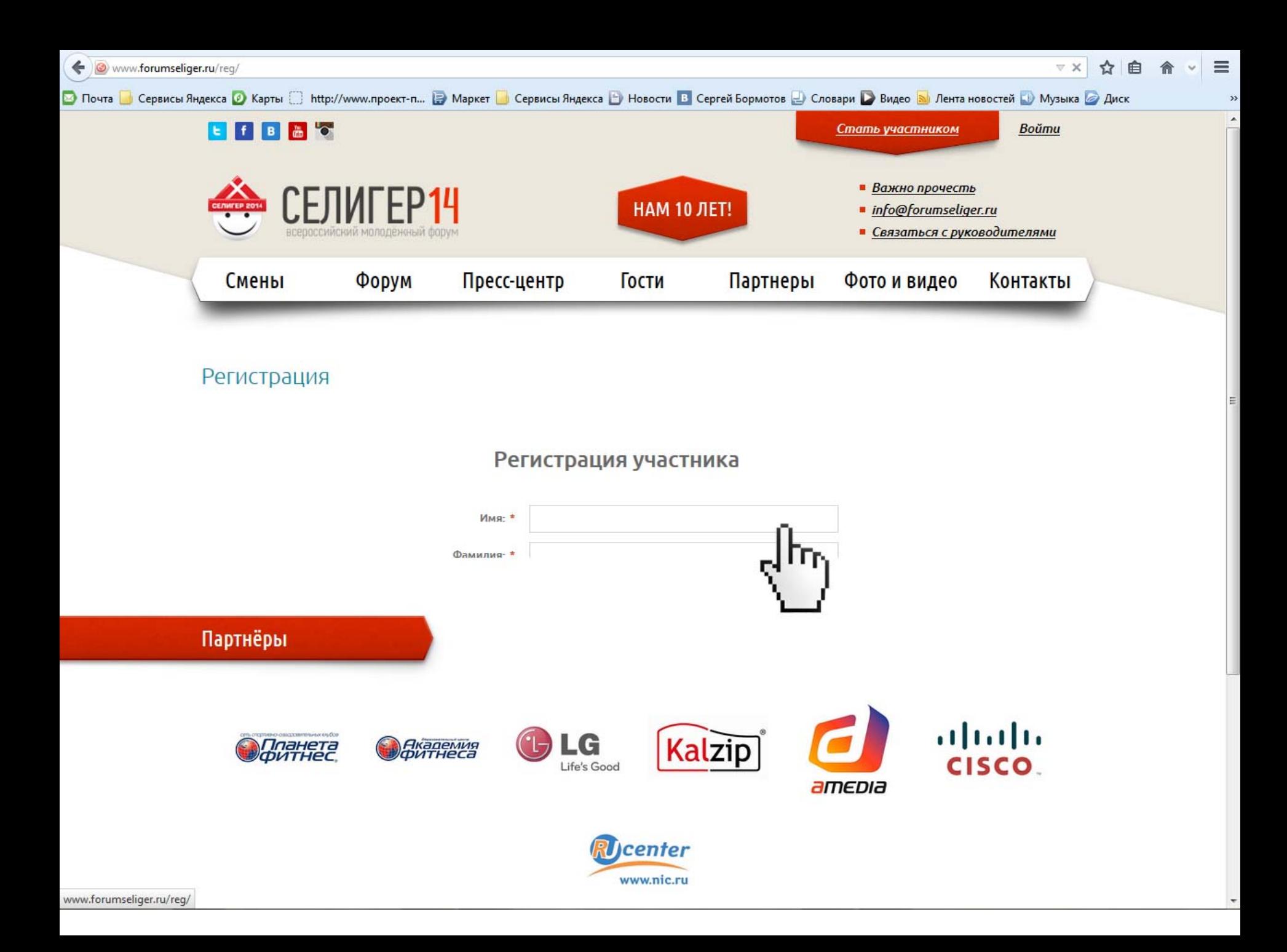

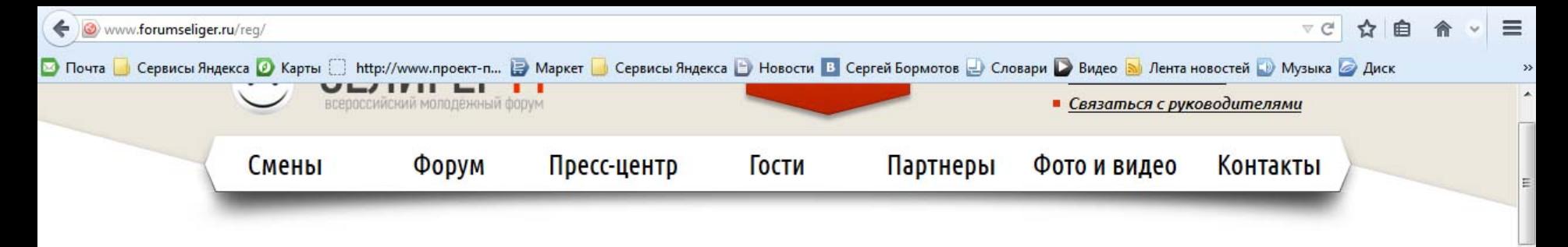

Регистрация

## Регистрация участника

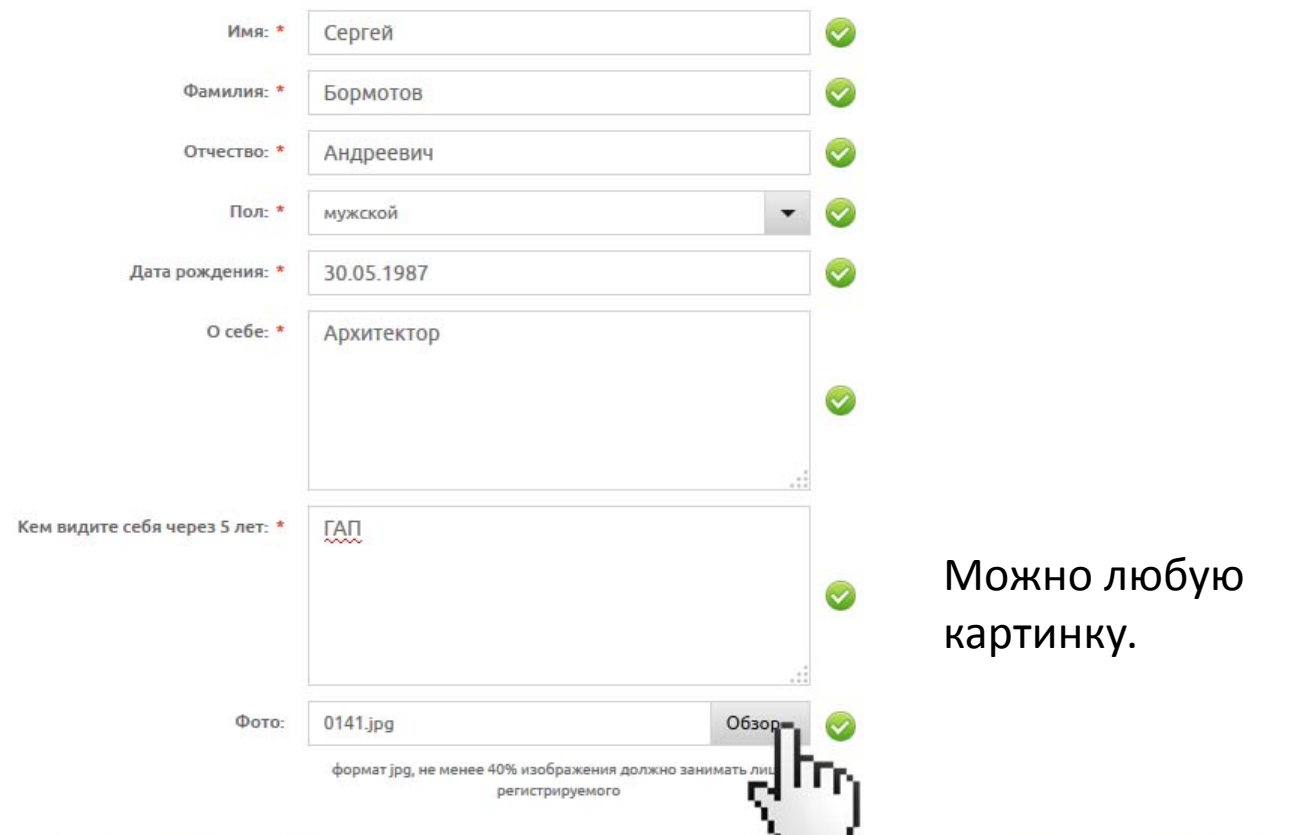

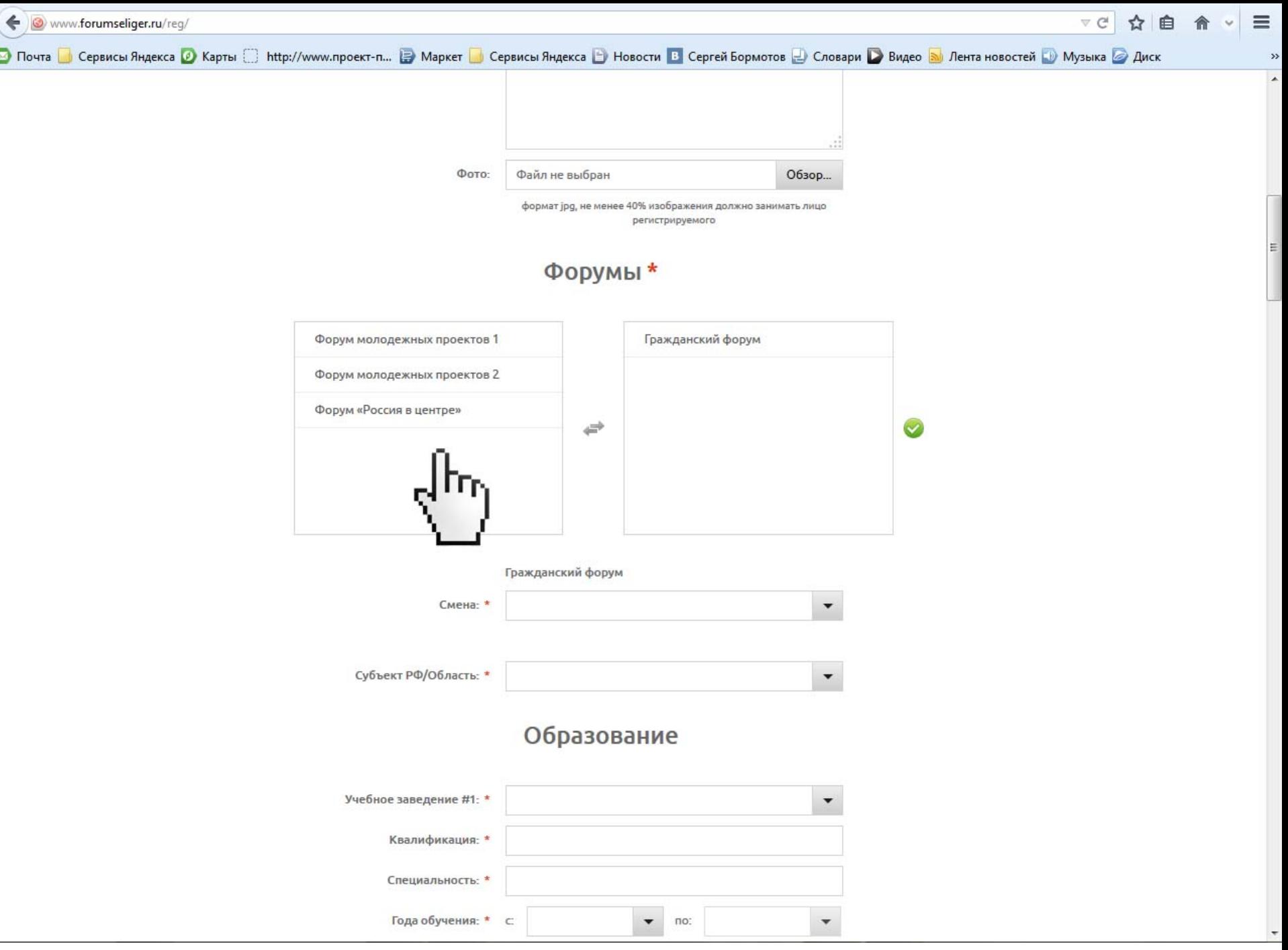

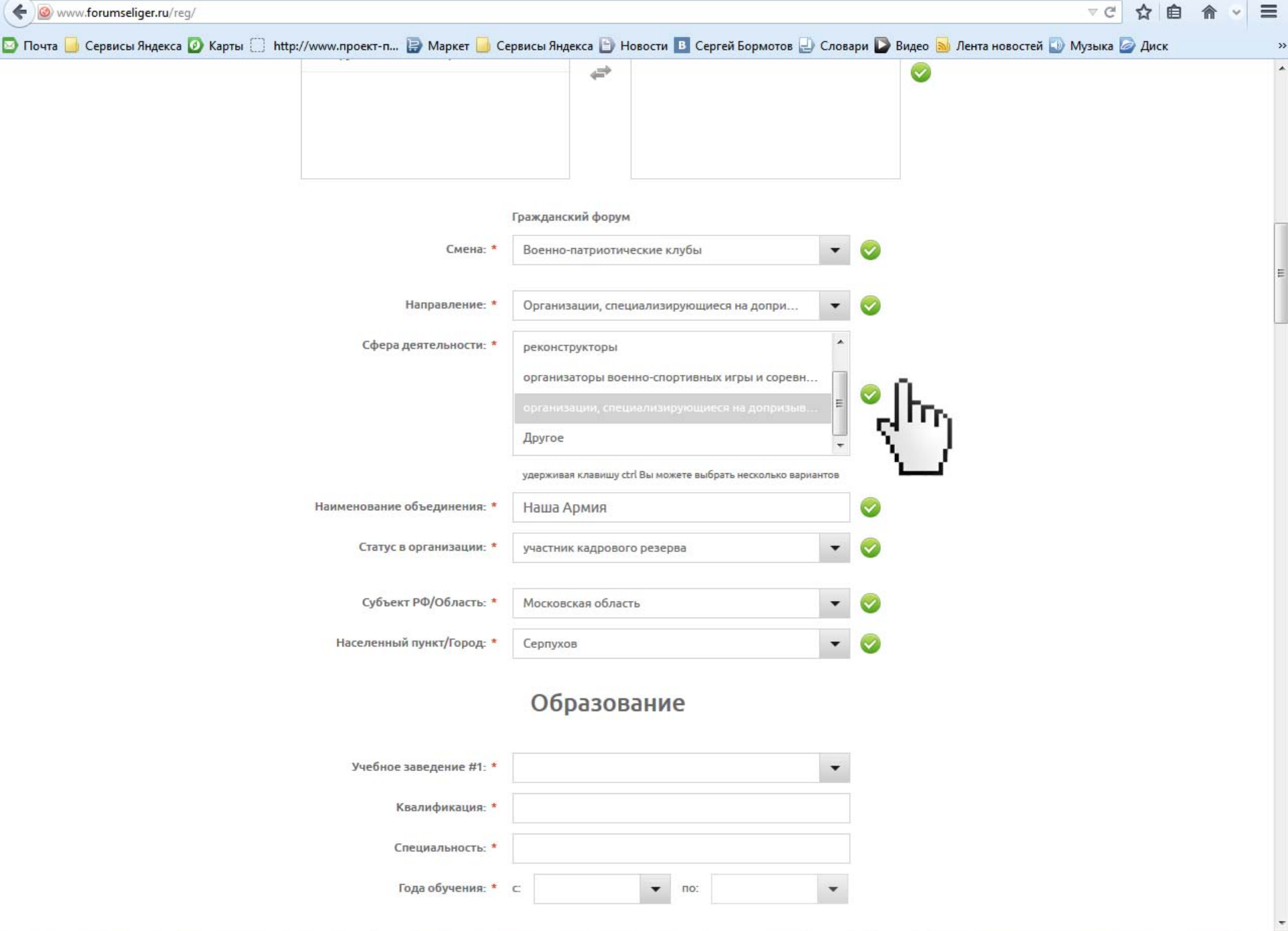

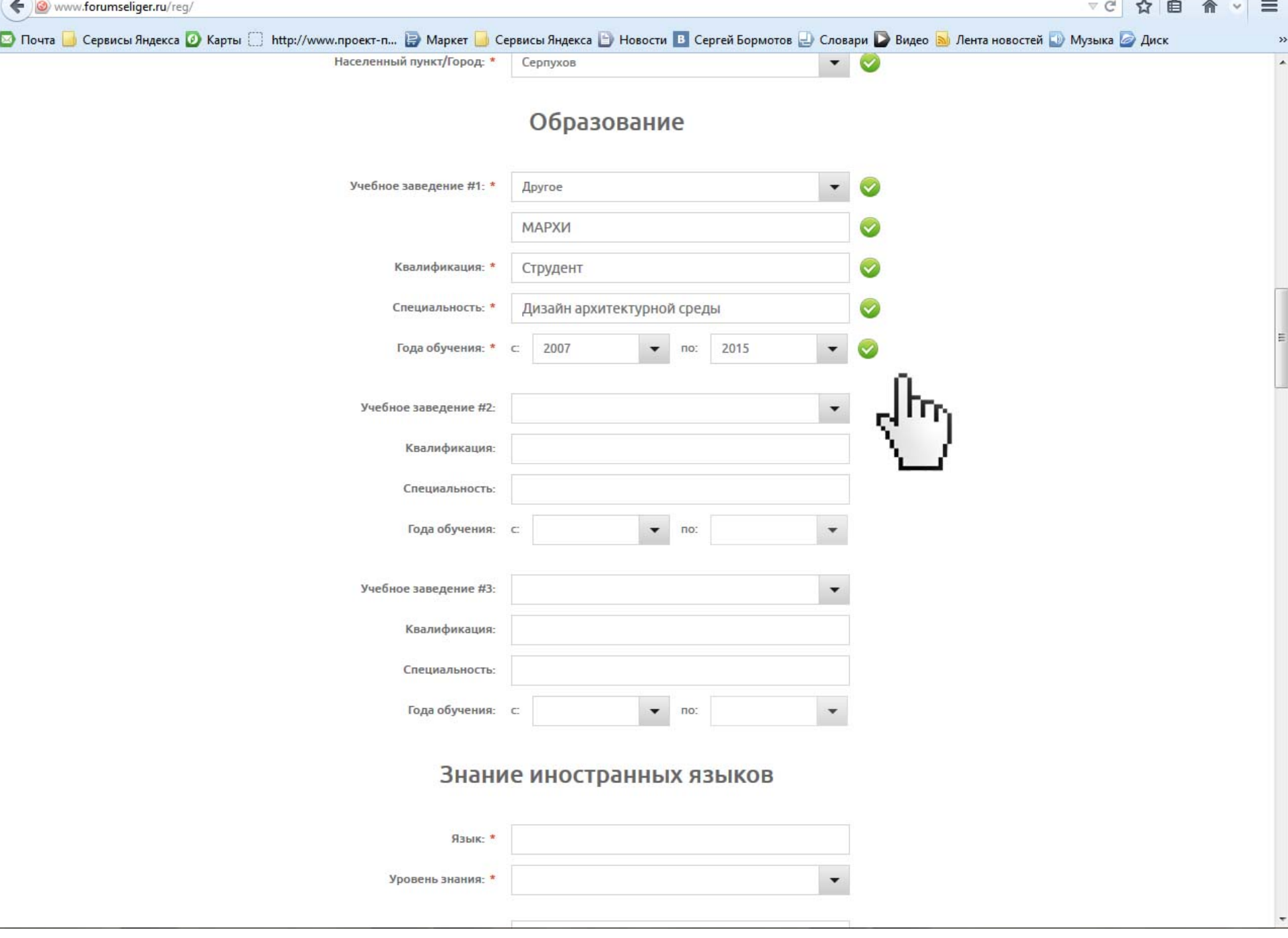

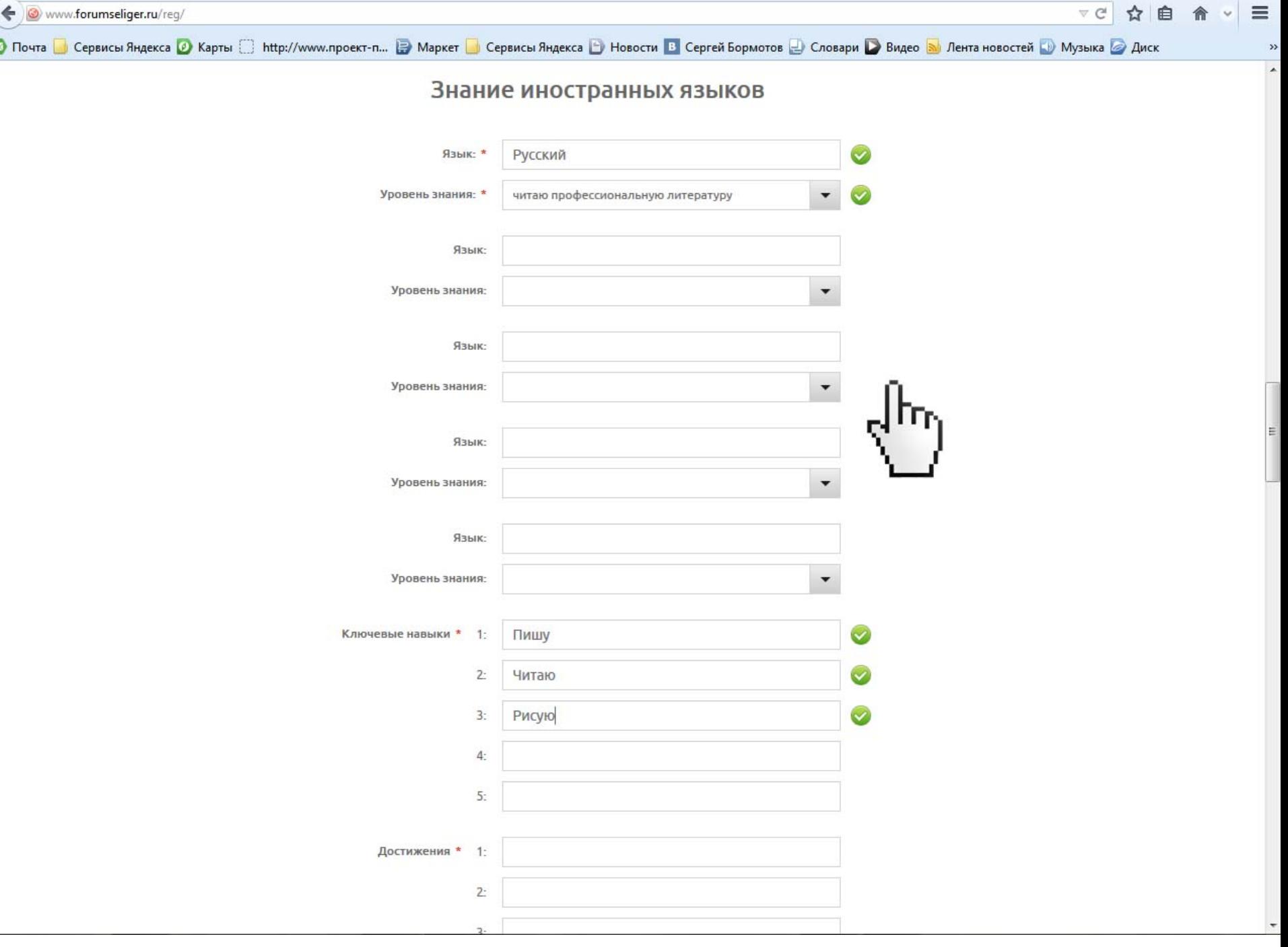

E

![](_page_7_Picture_1.jpeg)

![](_page_8_Picture_1.jpeg)

![](_page_9_Picture_9.jpeg)

 $\overline{\phantom{a}}$ 

![](_page_10_Figure_0.jpeg)